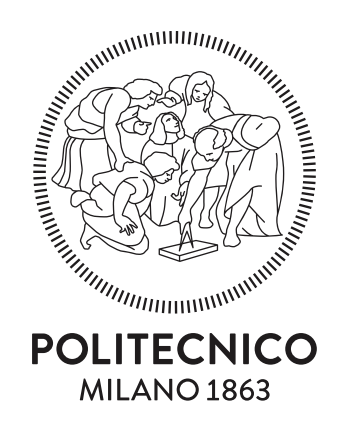

# FONDAMENTI DI ROBOTICA

a.a. 2022-2023

PROF. ROCCO

15 Giugno 2023 - Primo appello

# SOLUZIONI

### Esercizio 1

Si consideri il manipolatore disegnato in figura:

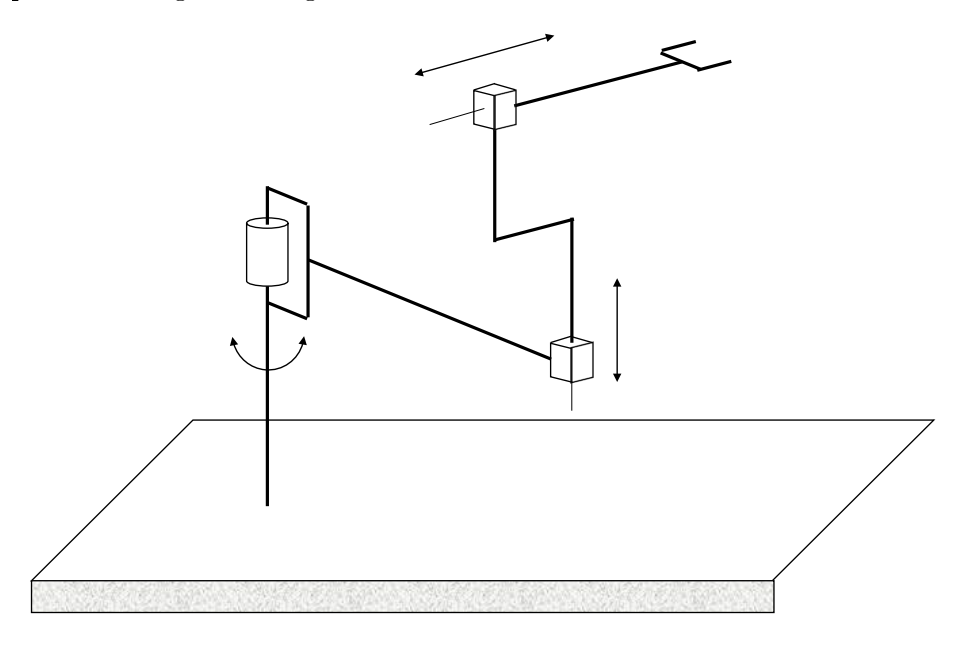

Domanda 1.1 Si riportino, sulla figura stessa, le terne secondo la convenzione di Denavit-Hartenberg e si compili la relativa tabella dei parametri:

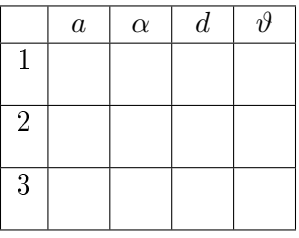

Una scelta ammissibile di terne di Denavit-Hartenberg è riportata in figura. La tabella dei parametri di Denavit-Hartenberg è la seguente:

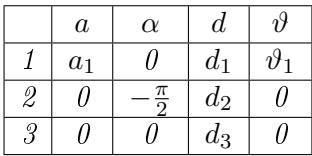

Domanda 1.2 Per il manipolatore dato, si scrivano le equazioni della cinematica diretta relativamente alla sola posizione. <sup>1</sup>

$$
\mathbf{A}_i^{i-1} = \begin{bmatrix} c_{\vartheta_i} & -s_{\vartheta_i} c_{\alpha_i} & s_{\vartheta_i} s_{\alpha_i} & a_i c_{\vartheta_i} \\ s_{\vartheta_i} & c_{\vartheta_i} c_{\alpha_i} & -c_{\vartheta_i} s_{\alpha_i} & a_i s_{\vartheta_i} \\ 0 & s_{\alpha_i} & c_{\alpha_i} & d_i \\ 0 & 0 & 0 & 1 \end{bmatrix}
$$

<sup>&</sup>lt;sup>1</sup>Si ricorda, nel caso la si ritenga utile per la soluzione dell'esercizio, l'espressione della matrice di trasformazione omogenea tra due terne consecutive:

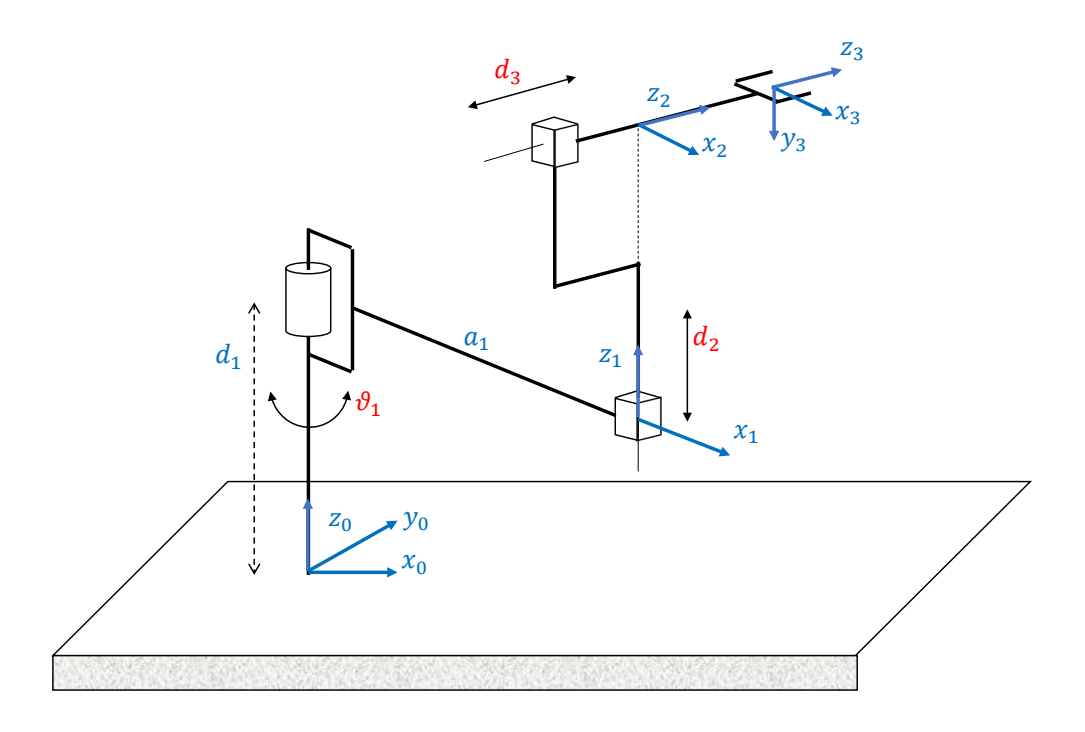

Per calcolare la cinematica diretta è possibile ricavare le 3 matrici parziali di trasformazione omogenea tra terne consecutive e moltiplicarle tra loro, oppure procedere per ispezione. Seguendo quest'ultima strada, si può fare riferimento alla seguente rappresentazione nel piano  $x_0 - z_0$ :

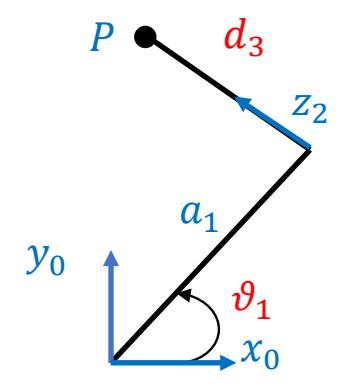

Con semplici considerazioni trigonometriche si trova che:

$$
p_x = a_1c_1 - d_3s_1
$$
  

$$
p_y = a_1s_1 + d_3c_1
$$

Dal disegno iniziale del robot si riconosce invece che:

$$
p_z = d_1 + d_2
$$

Domanda 1.3 Per il manipolatore dato, si determini lo Jacobiano geometrico (relativo alle sole velocità lineari), evidenziando i punti di singolarità

Lo Jacobiano di posizione può essere scritto come:

$$
\mathbf{J}_P = \left[\begin{array}{c c} \mathbf{z}_0 \times (\mathbf{p}-\mathbf{p}_0) & \mathbf{z}_1 & \mathbf{z}_2 \end{array}\right]
$$

Per il calcolo di questo Jacobiano, si osservi che:

$$
\mathbf{z}_0 = \mathbf{z}_1 = \begin{bmatrix} 0 \\ 0 \\ 1 \end{bmatrix}
$$

$$
\mathbf{z}_2 = \begin{bmatrix} -s_1 \\ c_1 \\ 0 \end{bmatrix}
$$

Pertanto, eseguendo il calcolo del prodotto vettoriale:

$$
\mathbf{J}_P = \left[ \begin{array}{ccc} -a_1s_1 - d_3c_1 & 0 & -s_1 \\ a_1c_1 - d_3s_1 & 0 & c_1 \\ 0 & 1 & 0 \end{array} \right]
$$

Le singolarità si trovano annullando il determinante dello Jacobiano:

$$
\det(\mathbf{J}_P) = -(-d_3c_1^2 - d_3s_1^2) = d_3
$$

Pertanto il manipolatore è in configurazione singolare quando  $d_3 = 0$ .

**Domanda 1.4** Si consideri il manipolatore nella configurazione in cui  $\vartheta_1 = 0$ . Si scriva l'espressione della matrice di trasformazione omogenea della terna 3 rispetto alla terna 0. Si scrivano quindi le coordinate in terna 0 di un

punto che ha coordinate  $\sqrt{ }$  $\overline{1}$ 1 0 1 1 in terna 3.

La matrice di trasformazione omogenea della terna 3 rispetto alla 0 si scrive come:

$$
\mathbf{A}_3^0 = \left[ \begin{array}{cc} \mathbf{R}_3^0 & \mathbf{p}_3^0 \\ \mathbf{0} & 1 \end{array} \right]
$$

Pertanto:

$$
\mathbf{A}_3^0 = \left[ \begin{array}{rrrr} 1 & 0 & 0 & a_1 \\ 0 & 0 & 1 & d_3 \\ 0 & -1 & 0 & d_1 + d_2 \\ 0 & 0 & 0 & 1 \end{array} \right]
$$

Le coordinate del punto in terna 0 si possono facilmente ottenere da quelle del punto in terna 3 premoltiplicandole per la matrice di trasformazione omogenea:

$$
\begin{bmatrix} \mathbf{p}^0 \\ 1 \end{bmatrix} = \mathbf{A}_3^0 \begin{bmatrix} \mathbf{p}^3 \\ 1 \end{bmatrix} = \begin{bmatrix} 1 & 0 & 0 & a_1 \\ 0 & 0 & 1 & d_3 \\ 0 & -1 & 0 & d_1 + d_2 \\ 0 & 0 & 0 & 1 \end{bmatrix} \begin{bmatrix} 1 \\ 0 \\ 1 \\ 1 \end{bmatrix} = \begin{bmatrix} 1 + a_1 \\ 1 + d_3 \\ d_1 + d_2 \\ 1 \end{bmatrix}
$$

### Esercizio 2

**Domanda 2.1** Si ricavi l'espressione di una traiettoria cubica che porti la variabile  $s(t)$  dal valore iniziale  $s_i = 0$ al valore finale  $s_f = 4$ , in un intervallo di tempo di 2s, con velocità iniziale e finale nulle.

Esprimiamo il polinomio cubico di posizione come:

$$
s(t) = a_0 + a_1t + a_2t^2 + a_3t^3
$$

e quello quadratico di velocità come:

$$
\dot{s}(t) = a_1 + 2a_2t + 3a_3t^2
$$

con le condizioni al contorno:

$$
s(0) = 0 \quad s(2) = 4
$$
  

$$
\dot{s}(0) = 0 \quad \dot{s}(2) = 0
$$

Dalle condizioni a  $t = 0$  si ottiene  $a_0 = a_1 = 0$ . Dalle condizioni a  $t = 2$  si ottiene il sistema lineare:

$$
4a_2 + 8a_3 = 4
$$
  

$$
4a_2 + 12a_3 = 0
$$

risolto il quale si ha:

$$
\begin{array}{rcl}\na_2 & = & 3 \\
a_3 & = & -1\n\end{array}
$$

Pertanto l'espressione della posizione è:

$$
s(t) = 3t^2 - t^3
$$

Domanda 2.2 Si consideri ora la generazione della traiettoria della posizione nello spazio Cartesiano del TCP di un robot. Si prenda come punto iniziale:  $\mathbf{p}_i =$  $\sqrt{ }$  $\overline{\phantom{a}}$  $\overline{0}$ 1  $\overline{0}$ 1 e come punto finale  $\mathbf{p}_f =$  $\sqrt{ }$  $\overline{\phantom{a}}$ 0 k √ 3 1 . Si scriva l'espressione di un segmento che connetta i punti iniziale e finale, parametrizzato con l'ascissa curvilinea, e si determini il parametro k in modo tale da poter utilizzare l'ascissa curvilinea  $s(t)$  calcolata precedentemente.

L'espressione del segmento, parametrizzata nell'ascissa curvilinea s, è:

$$
\mathbf{p}(s) = \mathbf{p}_i + \frac{s}{\|\mathbf{p}_f - \mathbf{p}_i\|} (\mathbf{p}_f - \mathbf{p}_i)
$$

Poiché:

$$
\|\mathbf{p}_f - \mathbf{p}_i\|^2 = (k-1)^2 + \sqrt{3}^2 = (k-1)^2 + 3
$$

uguagliando questa espressione al quadrato della escursione della variabile s, pari a 4, si ha:

$$
(k-1)^2 = 13
$$

ossia:

$$
k^2 - 2k - 12 = 0
$$

da cui:  $k = 1 \pm$ √ 13.

Prendendo la soluzione positiva, l'espressione del percorso è quindi:

$$
\mathbf{p}(s) = \begin{bmatrix} 0 \\ 1 \\ 0 \end{bmatrix} + \frac{s}{4} \begin{bmatrix} 0 \\ \sqrt{13} \\ \sqrt{3} \end{bmatrix}
$$

Domanda 2.3 Si determini il valore massimo della velocità del TCP nel moto pianificato al punto precedente.

La velocità del TCP si può esprimere come:

$$
\mathbf{\dot{p}}=\dot{s}(t)\mathbf{t}
$$

dove **t** è il versore tangente.

Pertanto il modulo della velocità del TCP coincide con la derivata della variabile s e quindi il suo valore massimo è il seguente:

$$
\|\dot{\mathbf{p}}\|_{\max} = \dot{s}_{\max} = \dot{s}(1) = 3
$$

Domanda 2.4 Si supponga di voler programmare un moto del robot nello spazio operativo dalla posizione corrente alla posizione Pf con un percorso lineare del TCP, con velocità di 1.5 m/s. Si scriva la corrispondente istruzione di moto nel linguaggio PDL2 di Comau.

L'istruzione è la seguente: MOVE LINEAR TO Pf WITH \$LINSPD = 1.5

#### Esercizio 3

Si consideri un sistema di controllo P/PI per un servomeccanismo elastico. Si assumano i seguenti valori dei parametri fisici:

$$
J_m = 0.01 \quad kgm^2
$$
  

$$
D_m = 0
$$
  

$$
\rho = 1.5
$$

Nel corso di un esperimento eseguito bloccando meccanicamente il motore, si sono riscontrate sul carico oscillazioni poco smorzate di periodo pari a 0.0314 s.

**Domanda 3.1** Si determini un valore della costante elastica  $K_{el}$  della trasmissione compatibile con i dati del problema.

A rotore bloccato, il carico oscilla alla pulsazione di antirisonanza  $\omega_z$ . Pertanto, detto T il periodo delle oscillazioni:

$$
\omega_z = \frac{2\pi}{T} = \frac{2\pi}{0.0314} = 200 \, rad/s
$$

Il momento di inerzia del carico riferito all'asse motore risulta:

$$
J_{lr} = \rho J_m = 0.015 kg/m^2
$$

Dalla relazione:

$$
\omega_z = \sqrt{\frac{K_{el}}{J_{lr}}}
$$

 $ricaviamo$  infine:

$$
K_{el} = \omega_z^2 J_{lr} = 600 N m/rad
$$

**Domanda 3.2** Si considerino le funzioni di trasferimento  $G_{vm}(s)$  da coppia motore a velocità motore e  $G_{vl}(s)$  da coppia motore a velocità carico (riferita all'asse motore) per un generico servomeccanismo elastico (con  $D_m = 0$ ). Per entrambe le funzioni di trasferimento si rappresentino nel piano complesso poli e zeri.

La funzione di trasferimento  $G_{vm}(s)$  presenta un polo nell'origine, due poli complessi e coniugati con pulsazione naturale  $\omega_p$  e smorzamento  $\zeta_p$  e due zeri complessi e coniugati con pulsazione naturale  $\omega_z$ e smorzamento  $\zeta_z$ .  $\omega_p$  è maggiore di  $\omega_z$  e  $\zeta_p$  è maggiore di  $\zeta_z$ . La funzione di trasferimento  $G_{vl}(s)$ presenta gli stessi poli ma anziché i due zeri complessi coniugati un unico zero reale (collocato in  $-0.5\frac{\omega_z}{\zeta}$  $\frac{\omega_z}{\zeta_z}$ ). In figura sono riportati poli e zeri:

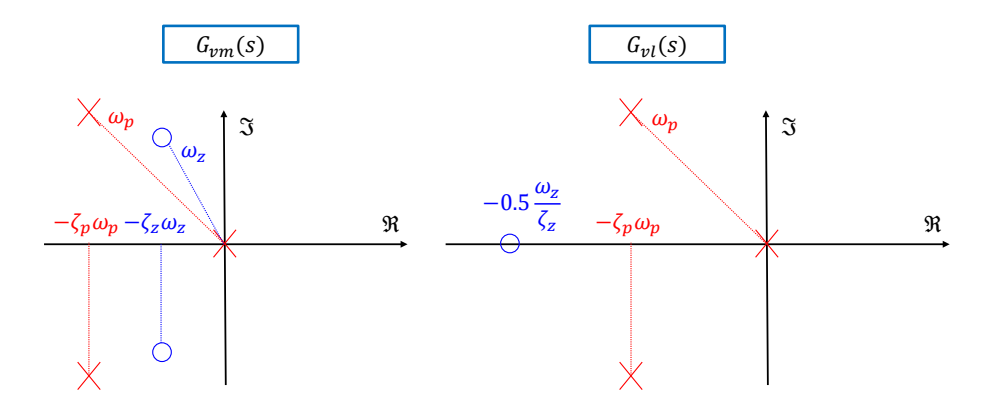

Domanda 3.3 Per il servomeccanismo della domanda 3.1, si determinino il guadagno proporzionale e il tempo integrale di un regolatore PI di velocità opportunamente tarato.

Come è noto, la banda dell'anello di velocità può essere espressa come:

$$
\omega_{cv} = K_{pv}\mu
$$

dove:

$$
\mu = \frac{1}{J_m + J_{lr}}
$$

Per evitare l'insorgere di oscillazioni,  $\omega_{cv}$  può essere scelta pari al 70% della pulsazione di antirisonanza  $\omega_z$ .

Pertanto:

$$
K_{pv} = \frac{\omega_{cv}}{\mu} = (J_m + J_{lr})0.7\omega_z = (0.010 + 0.15) * 0.7 * 200 = 3.5
$$

Lo zero del PI può essere posto una decade prima della pulsazione di antirisonanza:

$$
\frac{1}{T_{iv}} = 0.1\omega_z
$$

da cui:

$$
T_{iv} = \frac{10}{\omega_z} = 0.05
$$

Domanda 3.4 Si supponga ora di aumentare significativamente, per esempio raddoppiandolo o triplicandolo, il guadagno del controllore di velocità. Si tracci l'andamento qualitativo del diagramma di Bode del modulo della risposta in frequenza in anello chiuso dal riferimento di velocità alla velocità lato carico (riferita all'asse motore), commentando il risultato.

Aumentando molto il valore del guadagno del controllore, si genera nella risposta in frequenza in anello chiuso con uscita la velocità del carico una risonanza, associata a oscillazioni poco smorzate del carico:

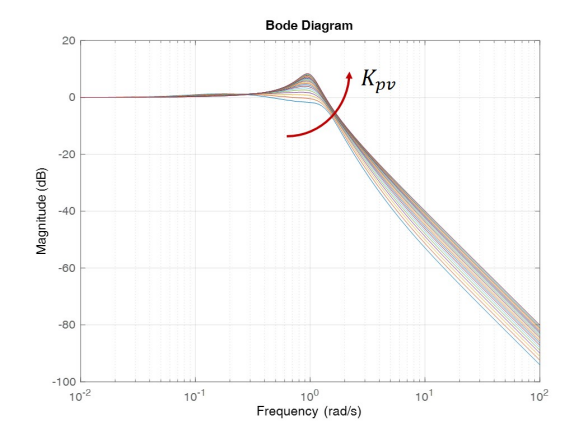